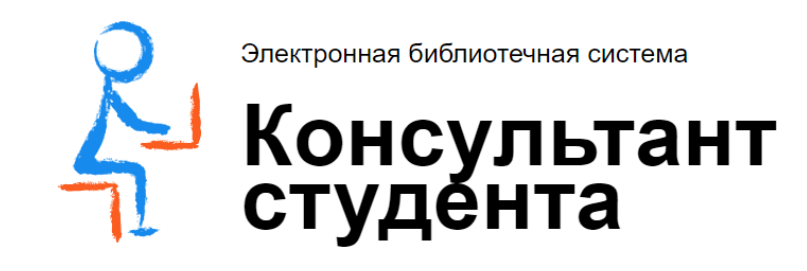

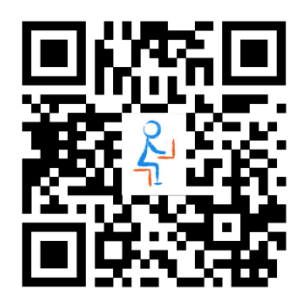

### **РУКОВОДСТВО К ПОЛЬЗОВАНИЮ**

ЭЛЕКТРОННОЙ БИБЛИОТЕЧНОЙ СИСТЕМОЙ «КОНСУЛЬТАНТ СТУДЕНТА»

> *Адрес для работы: http://www.studentlibrary.ru/*

ДОСТУПНЫ ТЕМАТИЧЕСКИЕ ПАКЕТЫ ОСНОВНОЙ КОЛЛЕКЦИИ, А ТАКЖЕ ИЗДАТЕЛЬСКИЕ КОМПЛЕКТЫ:

- ➢ Интермедиатор. Математика
- ➢ ДМК-Пресс. Инженерные науки
- ➢ Издательский дом МЭИ (Энергетика)
- ➢ Проспект. Экономика и управление
- ➢ МГТУ им. Баумана. Приборостроение. Электроника. Радиотехника
- ➢ МГТУ им. Баумана. Машиностроение
- ➢ МГТУ им. Баумана. Механика
- ➢ МГТУ им. Баумана. Социально-гуманитарные науки
- ➢ МГТУ им. Баумана. Экономика

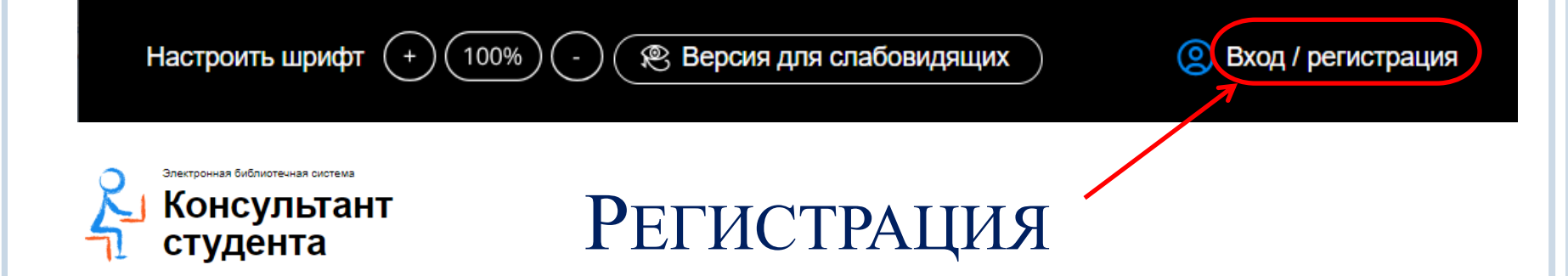

- Для работы с ЭБС необходимо предварительно зарегистрировать свой личный кабинет, находясь внутри сети вуза. Регистрация необходима и для работы с ресурсом в сети НГТУ.
- Заполнить все поля в форме регистрации, не пропуская ни одного из окон.
- Самостоятельно присваиваете себе имя пользователя (латинскими буквами или цифрами) и пароль (не менее 6-ти латинских букв или цифр). После чего нажимаете кнопку «Зарегистрироваться».
- Пройдя регистрацию, Вам необходимо просмотреть 5 страниц любой книги, входящей в подписку.
	- После регистрации будут доступны полные тексты с любого устройства, имеющего выход в Интернет

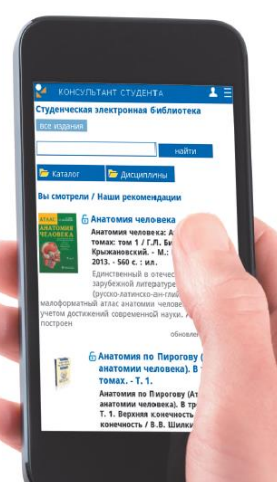

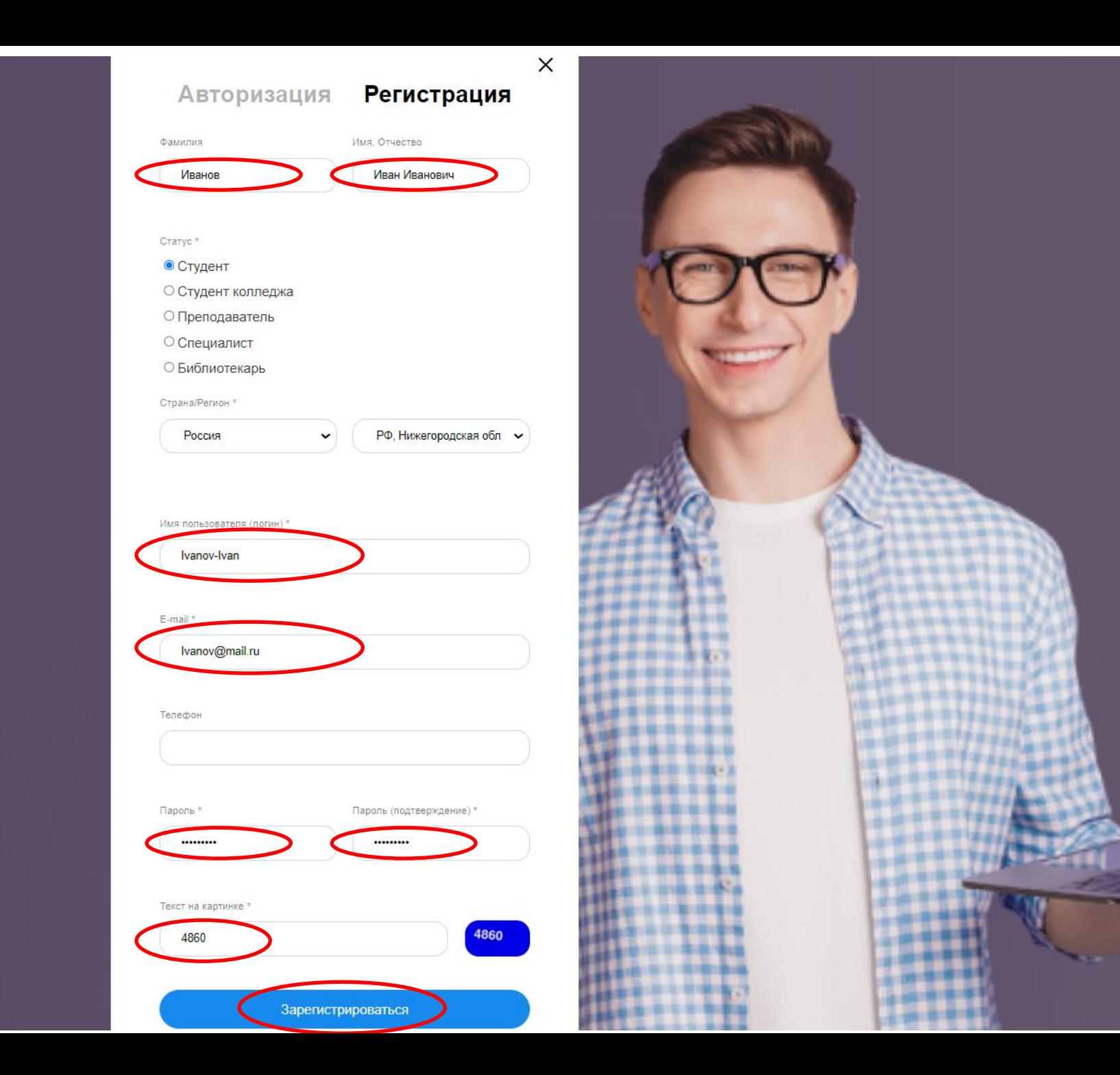

# УДАЛЁННАЯ РЕГИСТРАЦИЯ В ЭБС

 Для получения доступа необходимо зайти на сайт ЭБС с любого компьютера и пройти процедуру регистрации. После регистрации в левом верхнем углу экрана появится кнопка «Получить удаленный доступ».

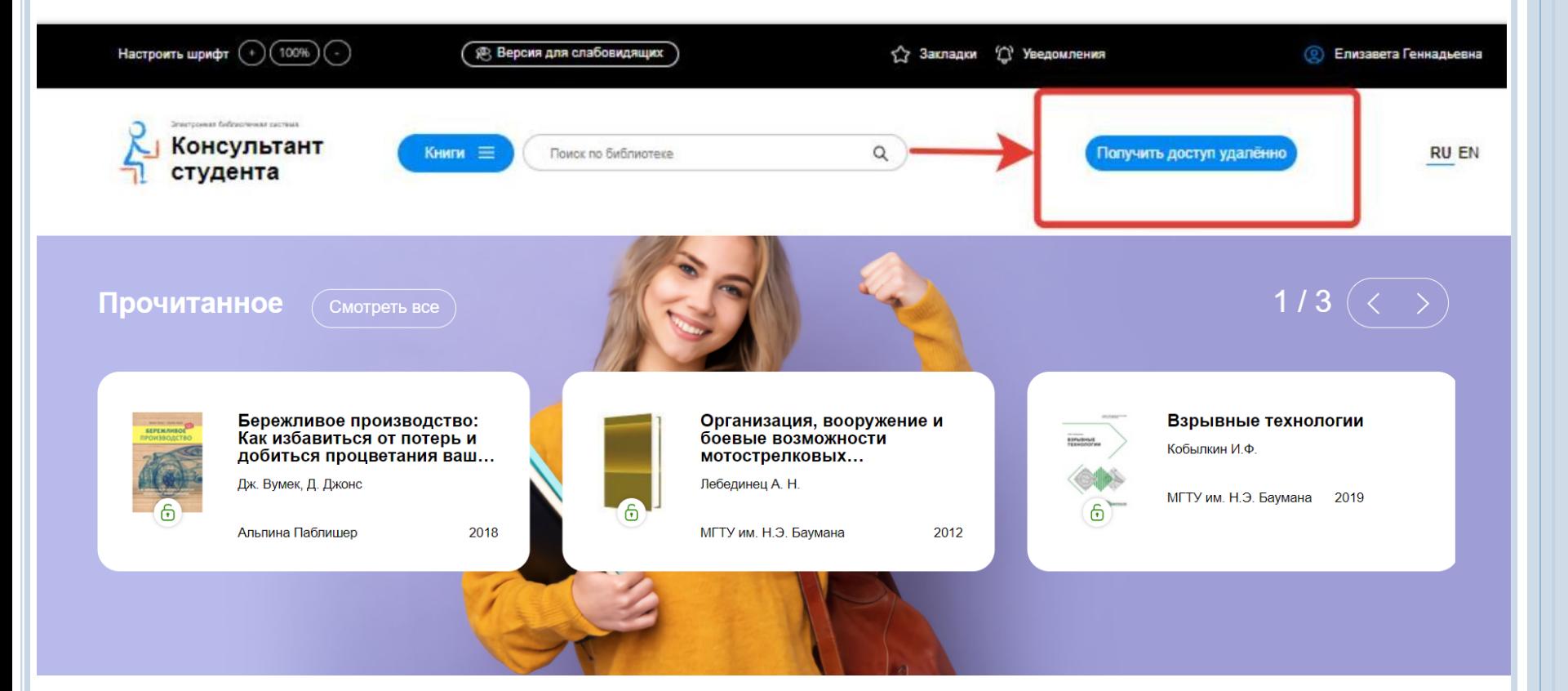

#### При нажатии на данную кнопку появится форма, которую необходимо заполнить.

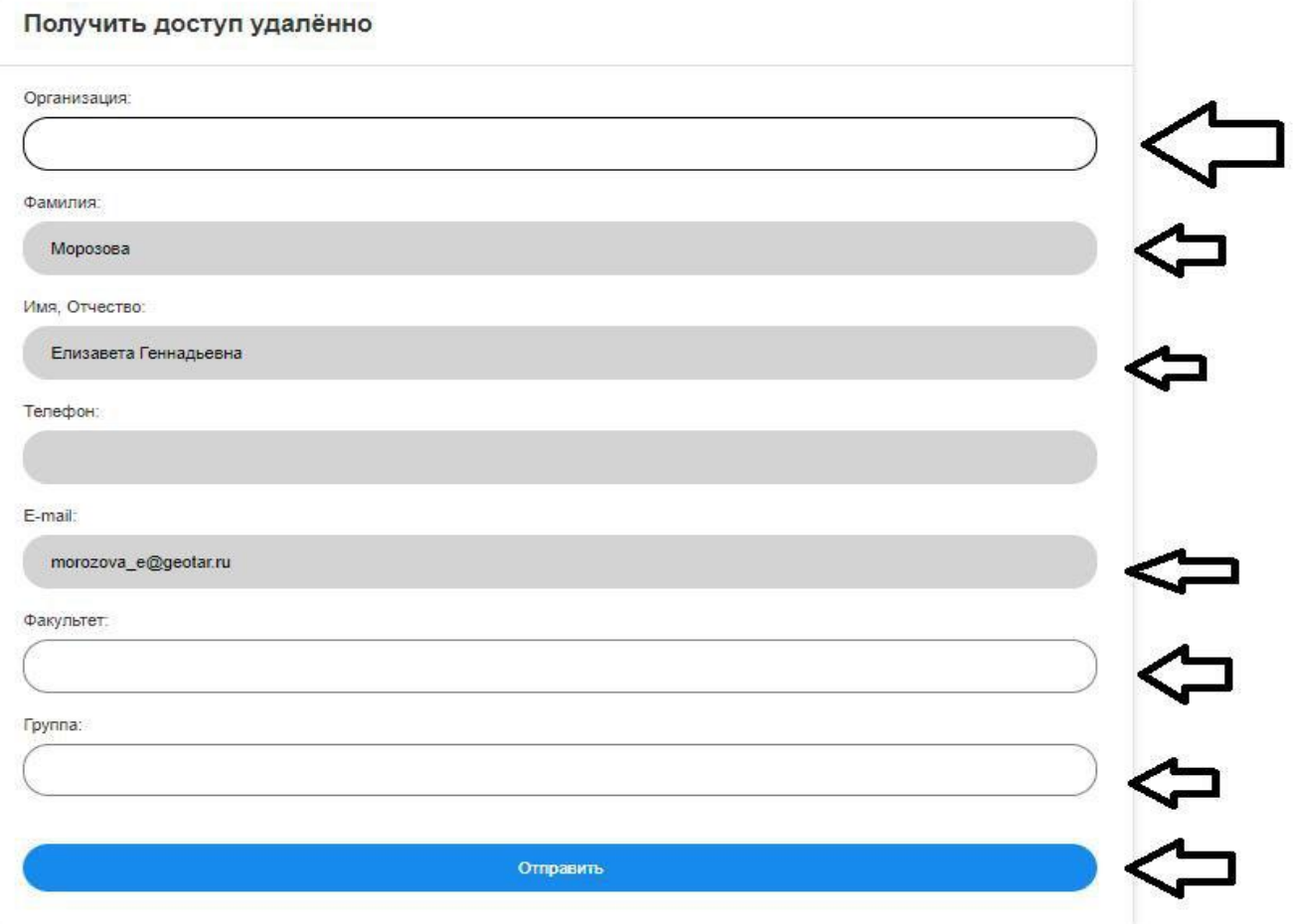

- После заполнения формы нажмите на кнопку «Отправить». Доступ будет предоставлен после подтверждения библиотекой. Проверить получение доступа Вы можете в личном кабинете пользователя.
- Если доступ не был предоставлен в течение одного рабочего дня обратитесь в библиотеку (2-й корпус, ауд. 2210, e-mail: libsbo@nntu.ru).

# РАБОТА В ЭБС

После входа в систему доступны следующие функции:

- ➢ Поиск
- ➢ Чтение
- ➢ Цитирование / копирование, распечатка
- ➢ Инклюзивное образование

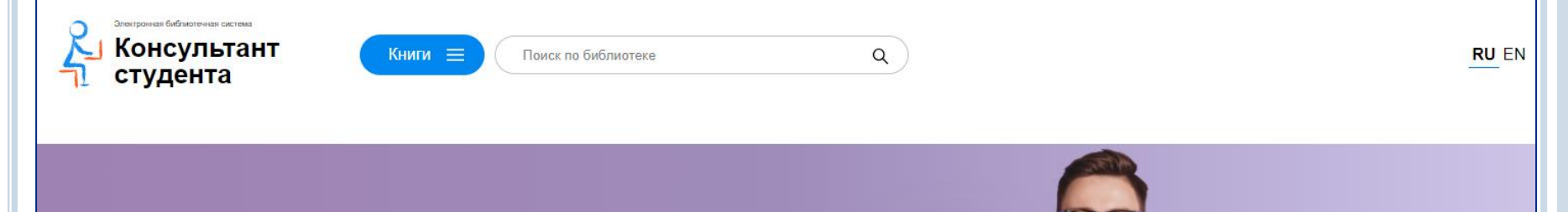

Консультант студента вся учебная литература у тебя в кармане

Читайте книги офлайн и используйте все возможности сервиса прямо с вашего телефона

## ПОИСК

На главной странице сайта кликаем по строке поиска - откроется расширенный поиск по многим значения.

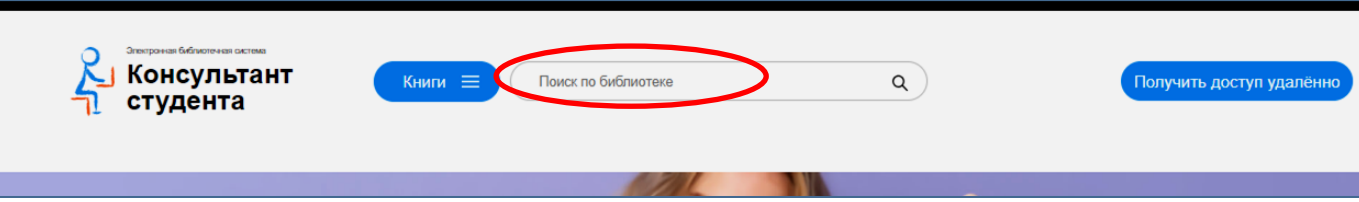

*Поиск осуществляется:* по названию, автору, аннотации, году издания, по всей библиотеке или внутри отдельного комплекта, издательства и т.д.

Выбирая и заполняя данные в выделенных фильтрах, вы получите подборку книг, которые соответствуют указанным вами запросам.

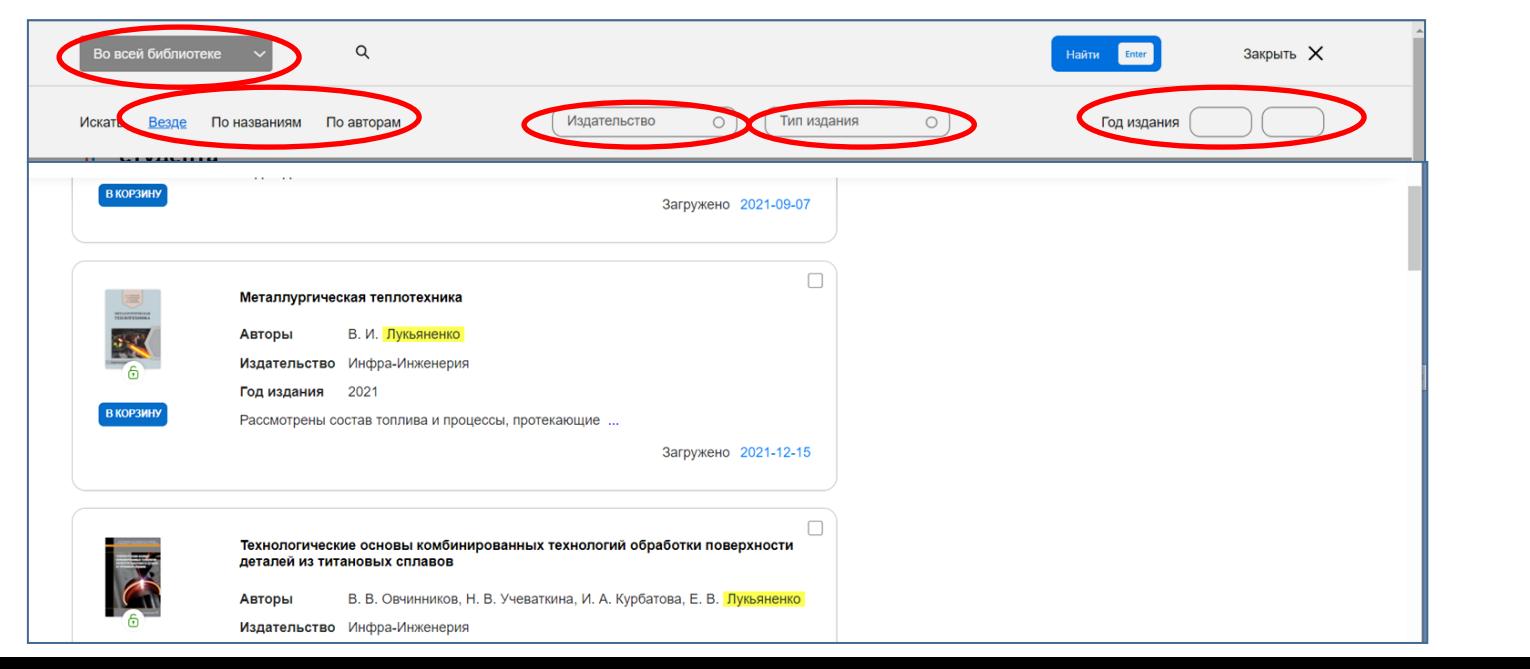

### ЧТЕНИЕ

 Для того, чтобы начать чтение книги, Вам необходимо открыть доступный нашему университету комплект с главной страницы через мои подписки.

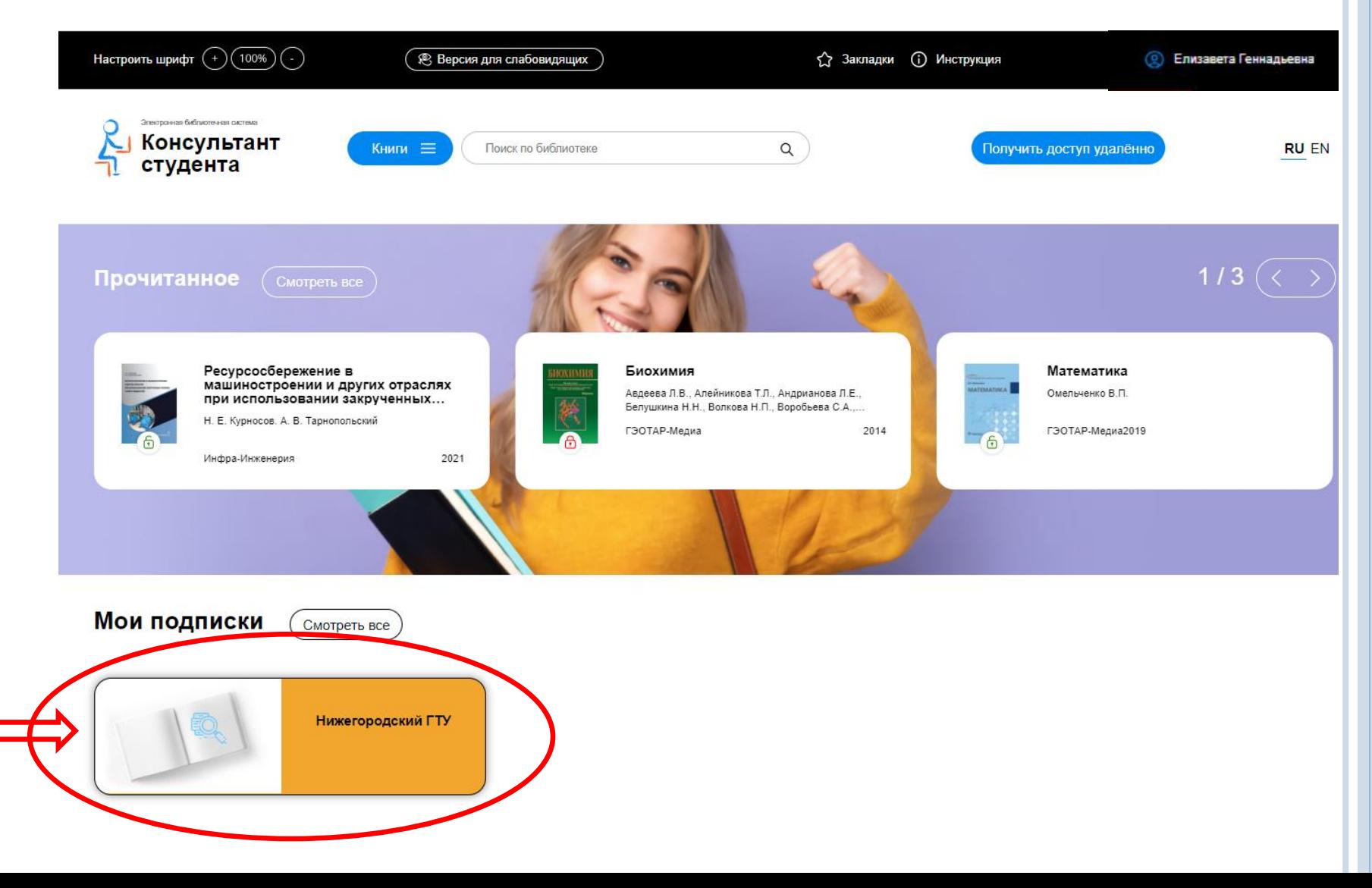

#### В открывшемся комплекте можно:

- отсортировать список книг по алфавиту, новинкам, году издания,
- прочитать аннотацию у книги, увидеть авторов, издательство и год издания. Открытый зеленый замочек возле обложки книги означает, что книга для вас доступна.

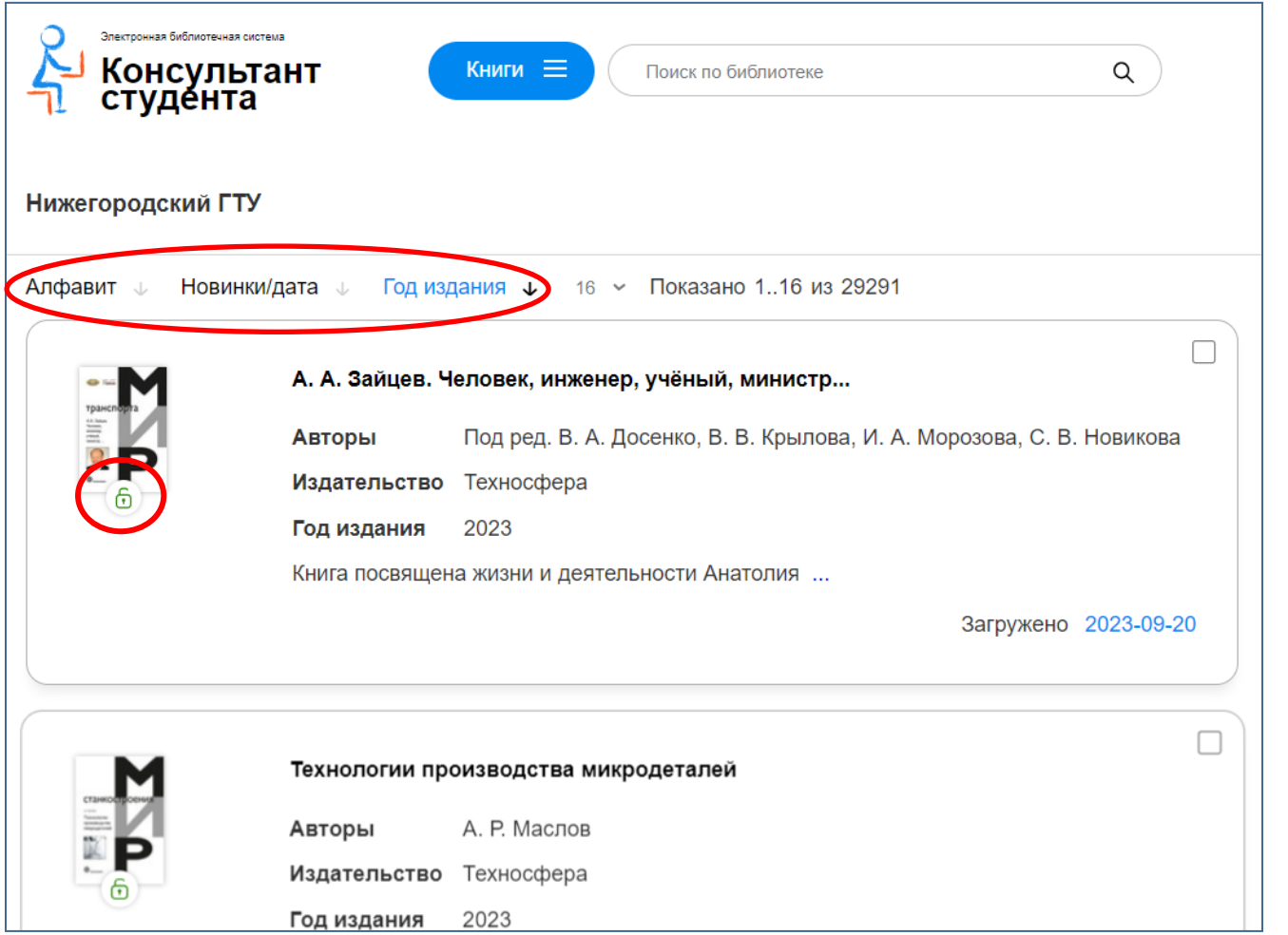

- При открытии книги вы можете увидеть библиографическое описание, аннотацию, просмотреть оглавление и оборот титула. Можно как читать книгу online, так и скачать приложение для чтения в offline режиме.
- Можно добавить книгу в *закладки* (избранное) с помощью значка «звёздочка».

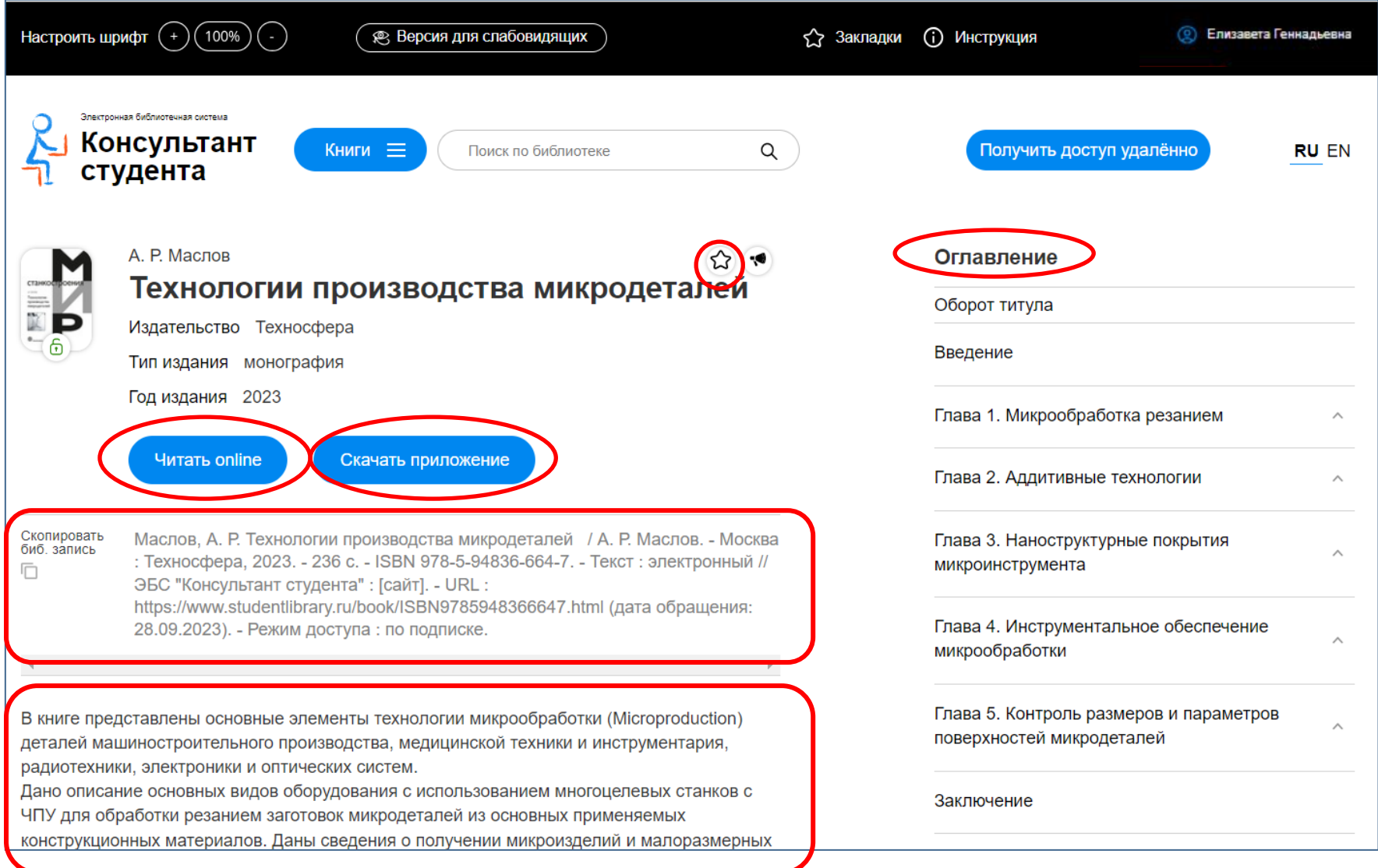

# ЦИТИРОВАНИЕ / КОПИРОВАНИЕ

 Для перехода в режим цитирования / копирования, Вам необходимо открыть книгу, пролистать вниз до конца страницы и нажать на «просмотр в виде pdf».

Если Вы наш подписчик, то для того чтобы скопировать текст этой страницы в свой конспект,

используйте просмотр в виде pdf. Вам доступно 20 стр. из этой главы. « Предыдущая глава Оглавление  $\equiv$ Введение Следующая глава ≫  $\circ$  $\left( 01\right)$ Технологии производства микродеталей **Введение**  $\equiv$  mb4x  $1/1$  | - 92% + 日め После этого Вы можете *скопировать* нужный текст в Введение конспект или его *распечатать*.Инниатюризация изделий позволяет повысить количество интегриро функций, надежность, функциональность, удобство изд их вес и стоимость, а также понизить потребление энег и авиаствоения, оптической пвомышленности, ко технологий, бытовую электронику и средства связи. В связи с этим актуальными тенденциями являются изготовление микроизделий и функциональных поверхностей, имеющих сложную структуру. К микрообработке относятся способы изготовления, технологии, оборудование, организационные стратегии и системы для производства микродеталей (рис. 1) или изделий, которые имеют обрабатываемые поверхности с размерами в субмиллиметровом диапазоне (рис. 2). Рис. 1. Примеры микродеталей

 $\circledcirc$  $\circled{\equiv}$ 

# ИНКЛЮЗИВНОЕ ОБРАЗОВАНИЕ - ВОЗМОЖНОСТИ

В ЭБС «Консультант студента» предусмотрены специальные возможности для инклюзивного образования, такие как озвучивание книг и увеличение шрифта.

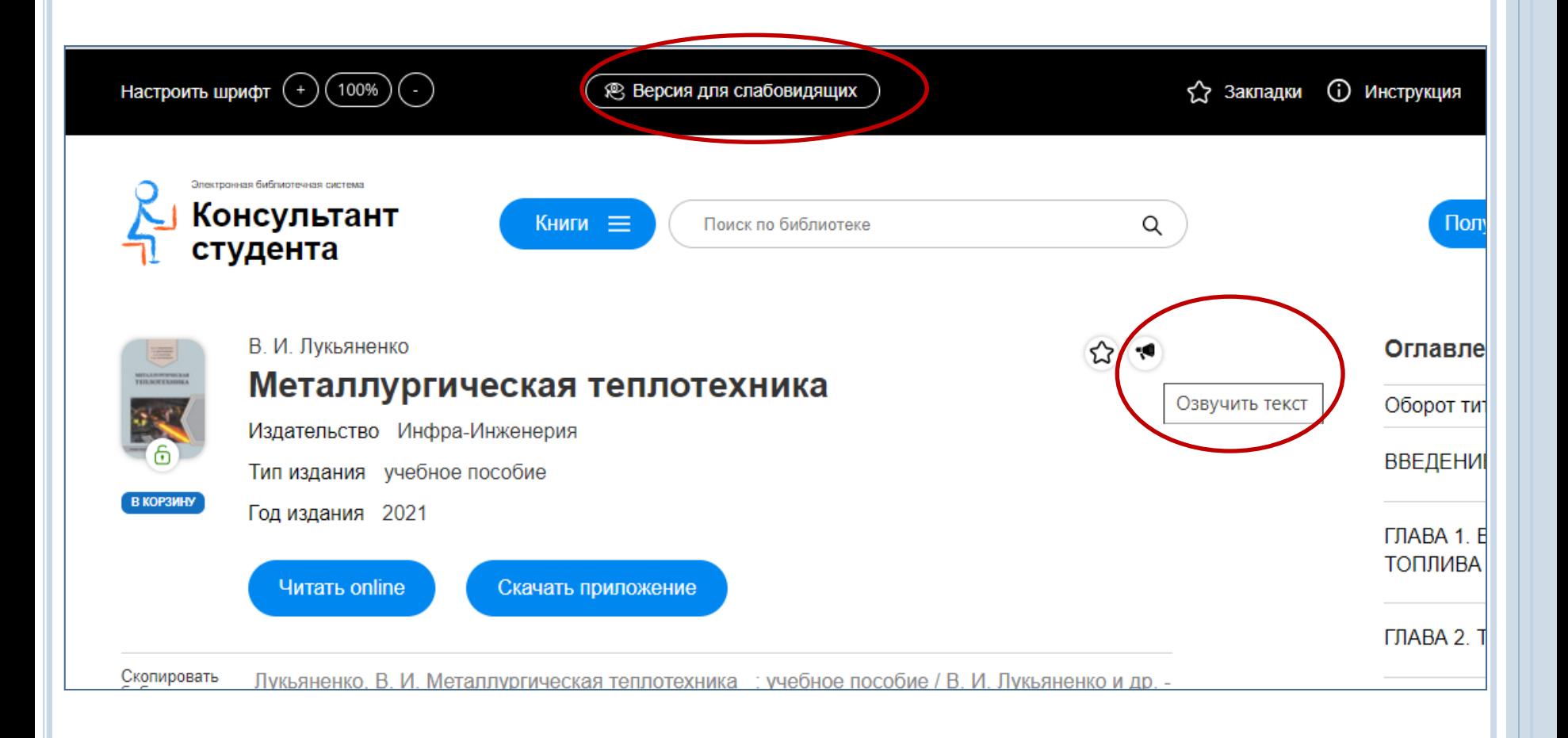

#### БОЛЕЕ ПОДРОБНО ВОЗМОЖНОСТИ ЭБС ОПИСАНЫ В ИНСТРУКЦИИ ПОЛЬЗОВАТЕЛЯ

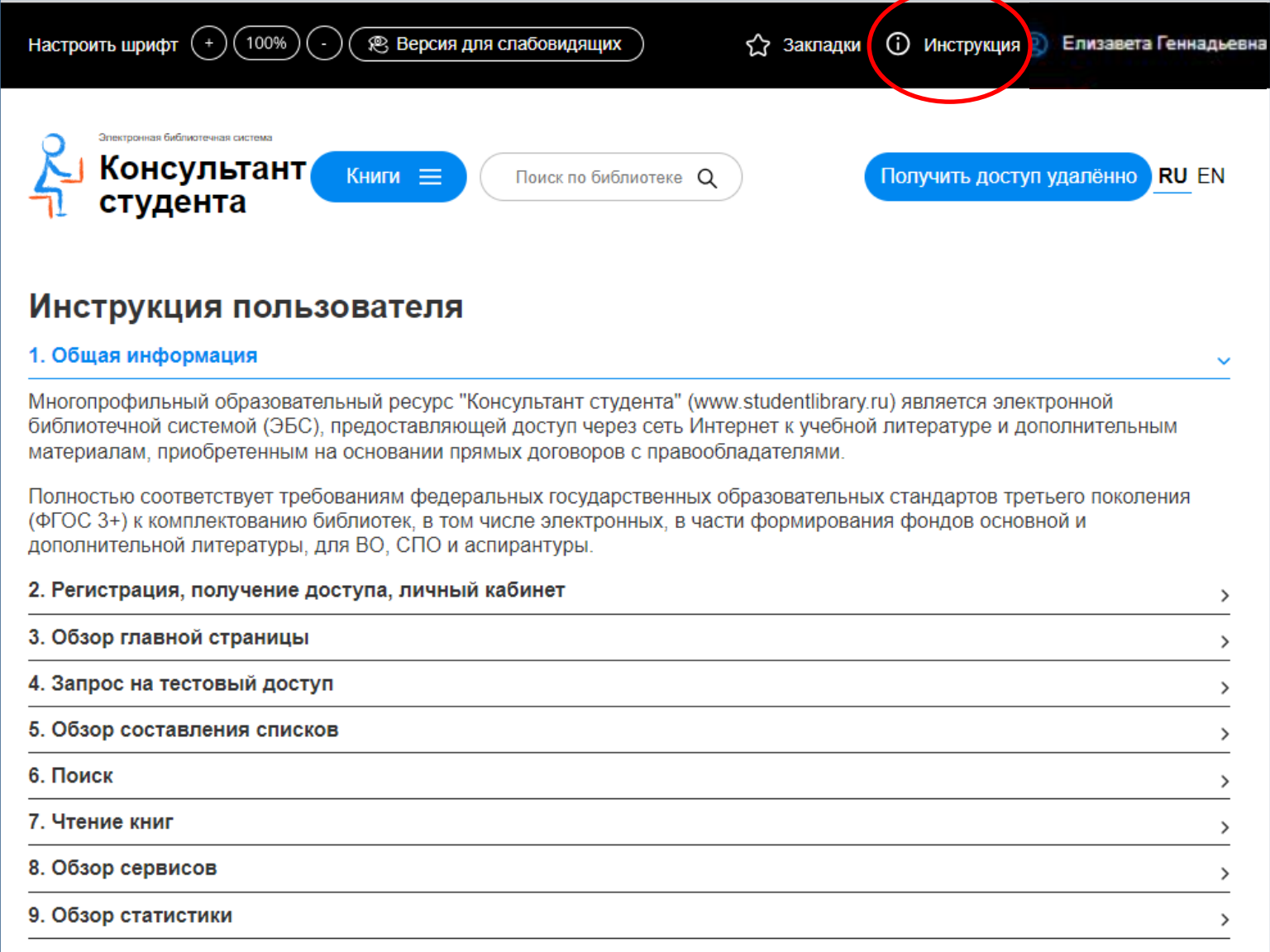